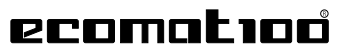

Steuerungssysteme

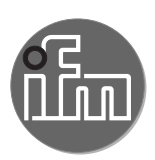

# **EC2121**

Starterkit ecomatController

beinhaltet:

ecomatController CR710S

I/O-Simulatorbox mit Anschluesskabel und Anschlusstecker

Ethernetkabel

CoDeSys V3.5

Handbücher

USB-Stick

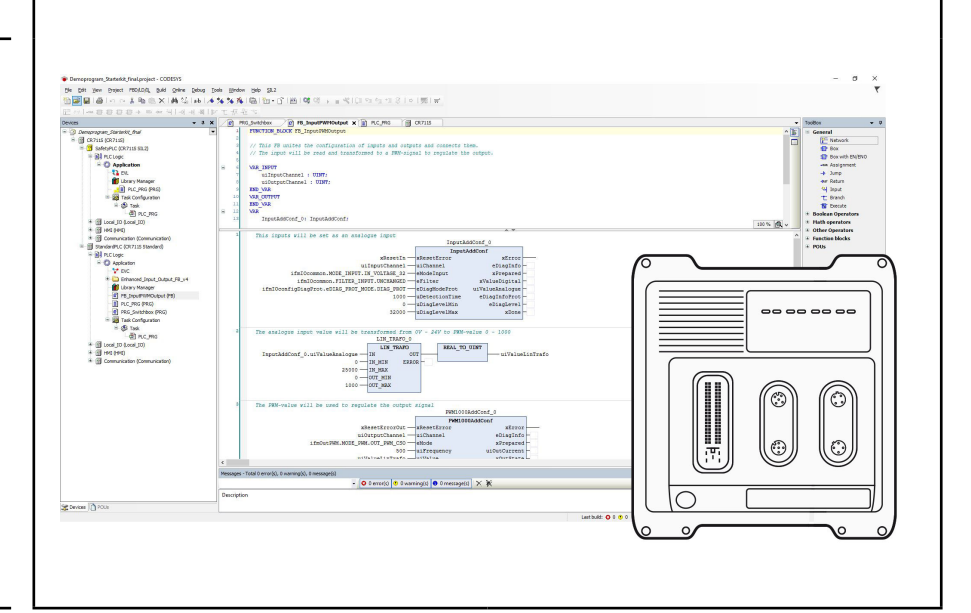

### **Technische Daten Einstieg in den ecomatController und in die Applikationssoftware CoDeSys V3.5**

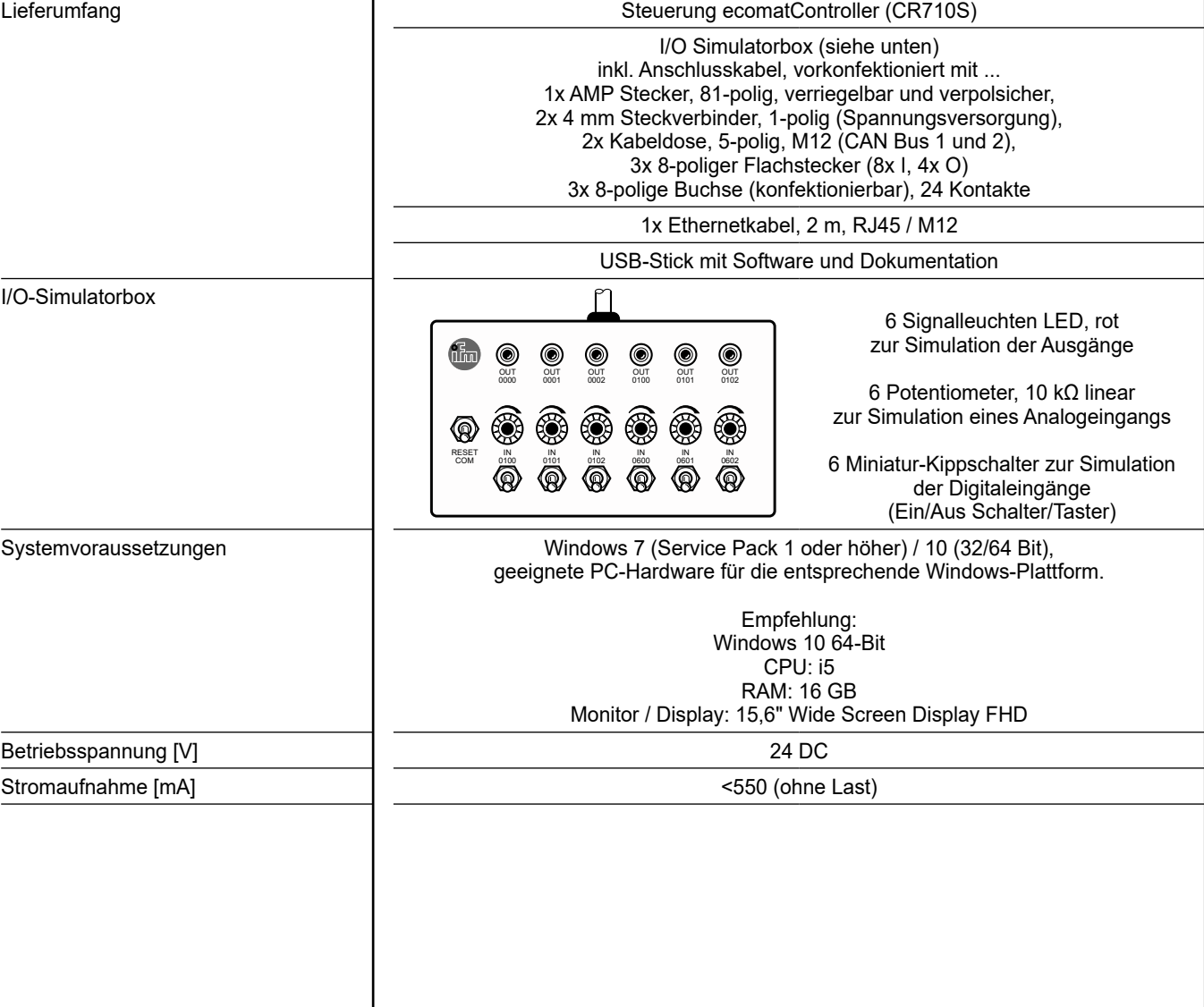

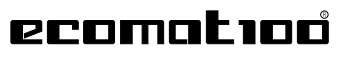

Steuerungssysteme

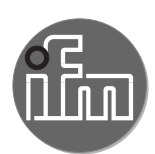

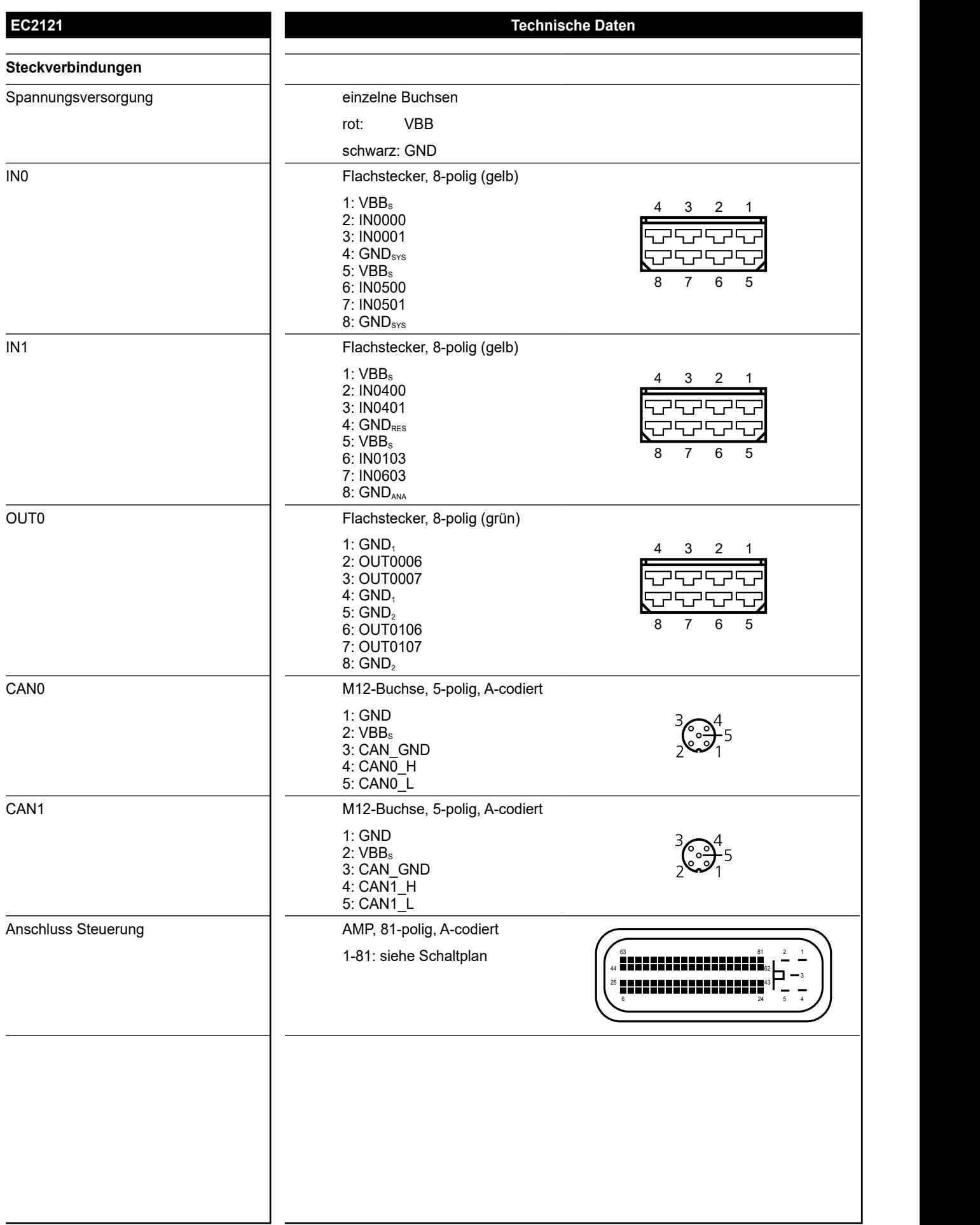

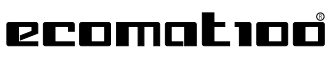

Steuerungssysteme

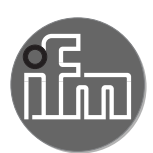

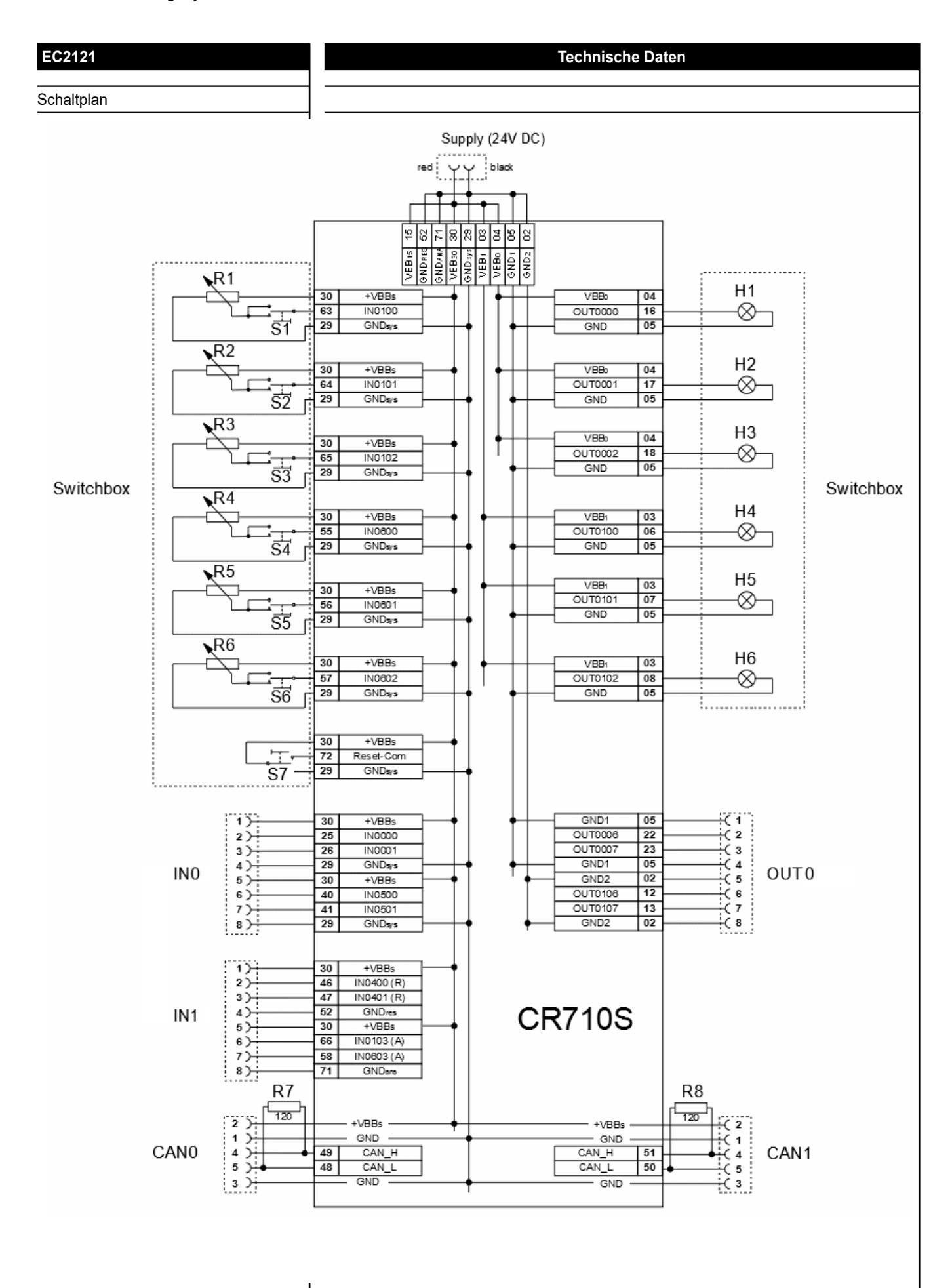

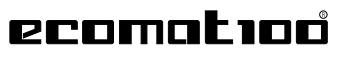

Control systems

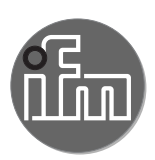

# **EC2121**

Starter kit ecomatController

includes:

ecomatController CR710S

I/O simulator box with connection cable and connector

Ethernet cable

Codesys V3.5

Manuals

USB flash drive

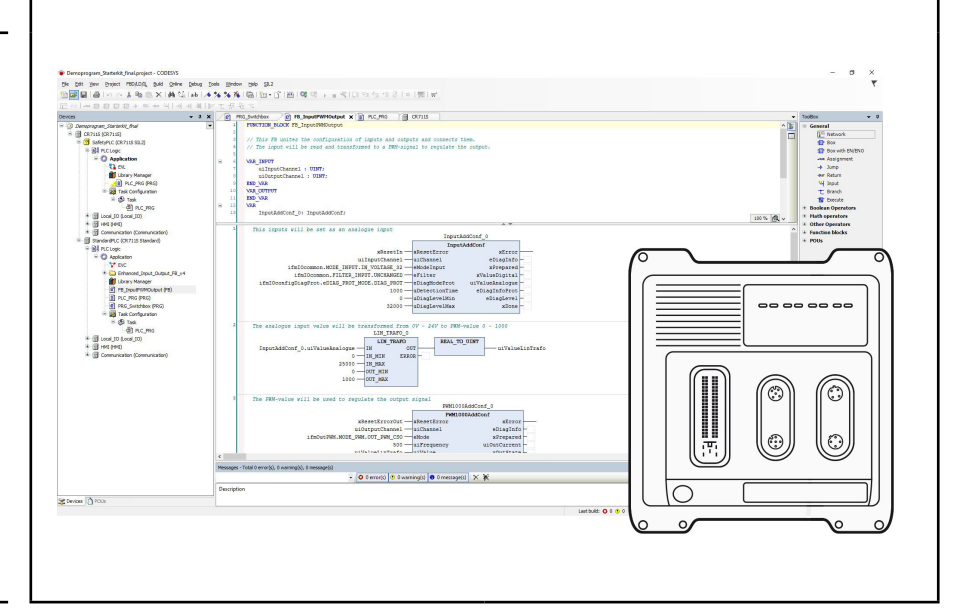

#### **Technical data Quick guide to the ecomatController and the CoDeSys V3.5 application software** Items supplied **Example 2** and the comatController (CR710S) I/O simulator box (see below) incl. connection cable, pre-wired with ... 1 x 81-pole AMP connector, lock function and reverse-polarity protection, 2 x 4 mm 1-pole connector (voltage supply), 2 x 5-pole socket, M12 (CAN bus 1 and 2), 3x 8-pole flat-pin connector (8x I, 4x O) 3x 8-pole socket (wirable), 24 contacts 1x Ethernet cable, 2 m, RJ45 / M12 USB stick with software and documentation I/O simulator box ۴ 6 signalling LEDs, red to simulate the outputs OUT OUT OUT OUT OUT OUT 0000 0001 0002 0100 0101 0102 6 potentiometers, 10 kΩ linear to simulate an analogue input ଢ଼ RESET IN IN IN IN IN IN 6 miniature toggle switches COM 0100 0101 0102 0600 0601 0602 @ to simulate the digital inputs (on/off toggle/push up) System requirements Windows 7 (Service Pack 1 or higher) / 10 (32/64 Bit), suitable PC hardware for the appropriate Windows platform. Recommendation: Windows 10 64 bits CPU: i5 RAM: 16 GB Screen / display: 15.6" wide screen display FHD Operating voltage [V] 24 DC Current consumption [mA] <550 (without load)

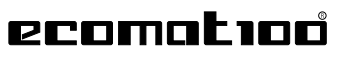

Control systems

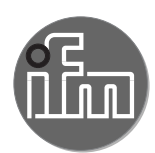

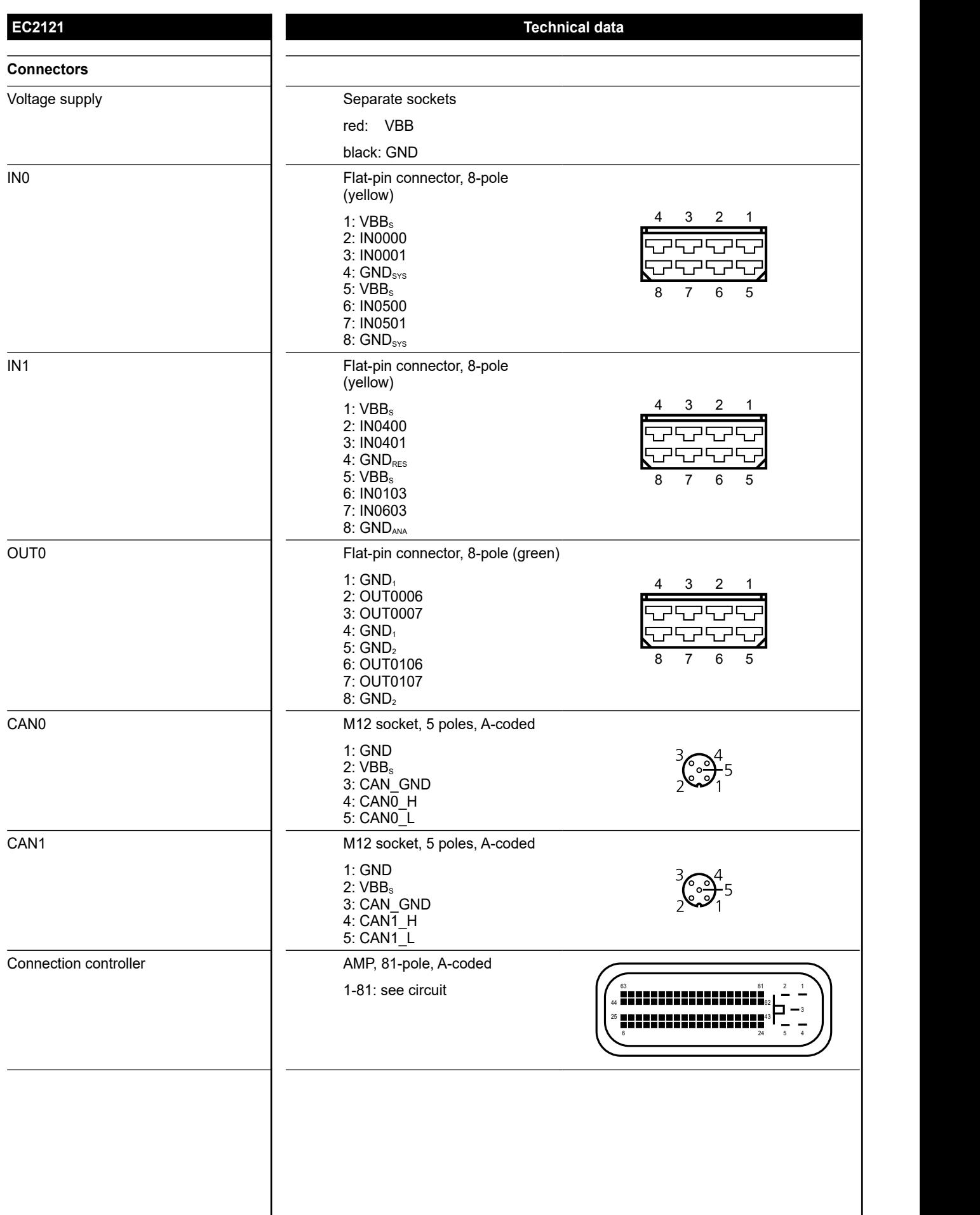

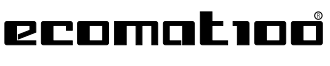

Control systems

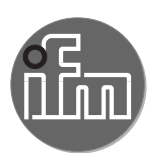

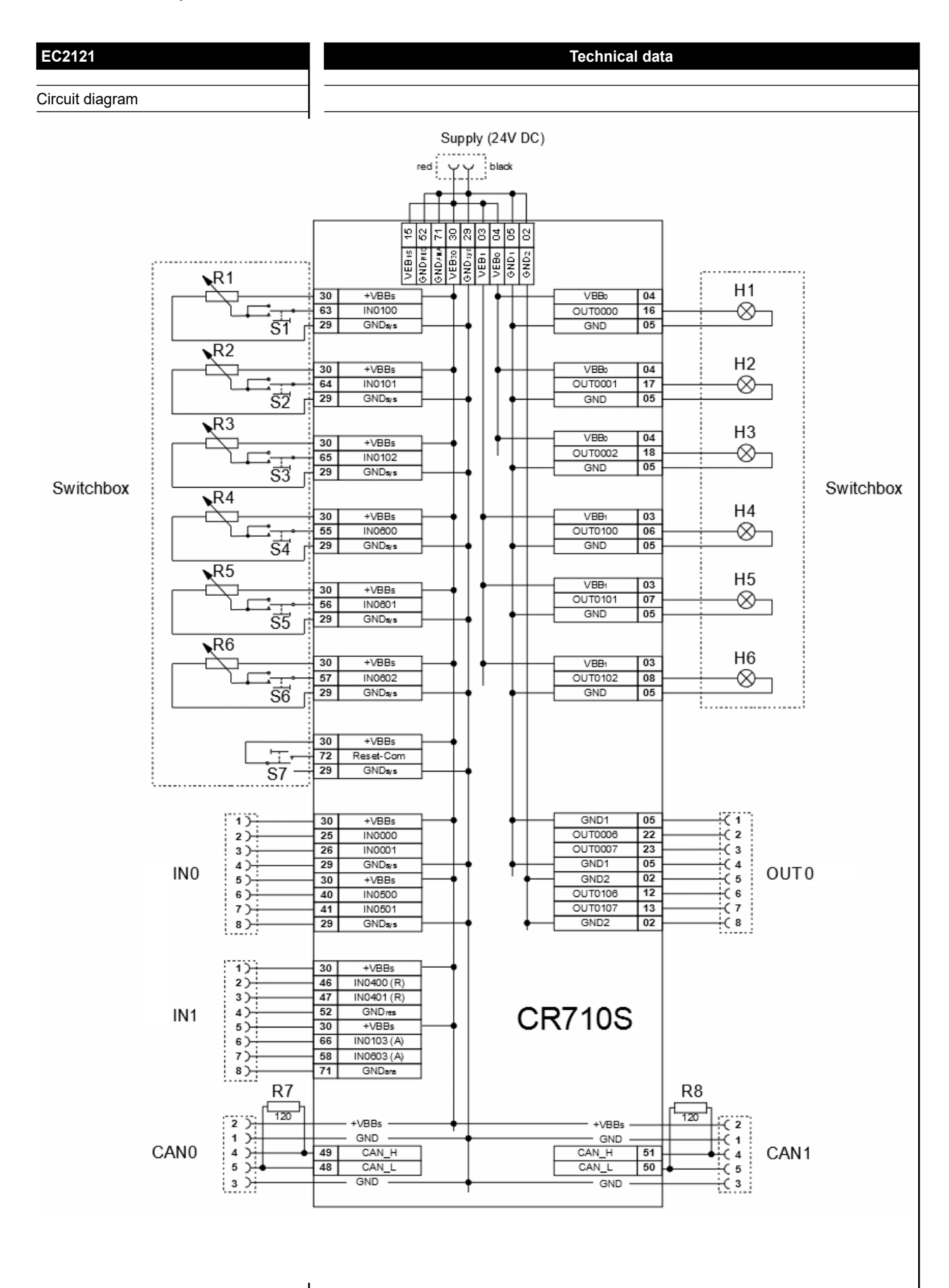

## ecomatioó

Systèmes de contrôle-commande

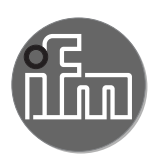

# **EC2121**

Kit de démarrage ecomatController

comprenant :

ecomatController CR710S

Boîtier de simulation E/S avec son câble de raccordement

Câble Ethernet

CoDeSys V3.5

Manuels

Clé USB

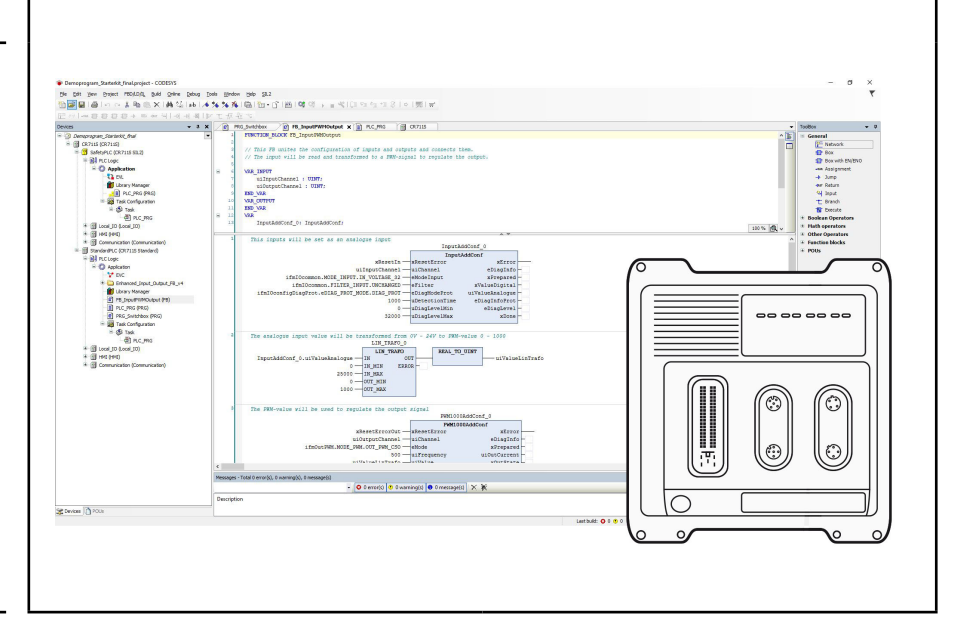

### **Données techniques Introduction à l'ecomatController et au logiciel de programmation CoDeSys V3.5** Fourniture Système de contrôle-commande ecomatController (CR710S) Boîtier de simulation E/S (voir ci-dessous) avec son câble de raccordement muni de : 1x connecteur AMP, 81 pôles, verrouillable et protégé contre l'inversion de polarité, 2x connecteur 4 mm, 1 pôle (alimentation en tension), 2x connecteur femelle, 5 pôles, M12 (bus CAN 1 et 2), 3x connecteur plat 1x8 pôles (8x E, 4x S) 3x connecteur femelle, 8 pôles (a câbler), 24 contacts 1x câble Ethernet, 2 m, RJ45 / M12 Clé USB contenant le logiciel et la documentation Boîtier de simulation E/S 6 LED de signalisation, rouges, pour simuler des sorties 6 potentiomètres, 10 kΩ linéaire, OUT OUT OUT OUT OUT OUT 0000 0001 0002 0100 0101 0102 pour simuler des entrées analogiques ଢ଼ 6 commutateurs miniatures pour RESET IN IN IN IN IN IN simuler COM 0100 0101 0102 0600 0601 0602 @ des entrées TOR (on/off, position maintenue/ impulsionnelle) Configuration minimum Windows 7 (Service Pack 1 ou supérieur) / 10 (32/64 bits), PC approprié à la plateforme Windows correspondante. Recommandations : Windows 10 64 bits UC : i5 RAM : 16 GB Moniteur / Afficheur : grand écran 15,6" FHD Tension d'alimentation [V] 24 DC Consommation [mA]  $\sim$   $\sim$   $\sim$   $\sim$   $\sim$   $\sim$  550 (sans charge raccordée)

ifm electronic gmbh ● Friedrichstraße 1 ● 45128 Essen Nous nous réservons le droit de modifier les données techniques sans préavis ! EC2121 / page 1 12.04.2021

# ecomation

Systèmes de contrôle-commande

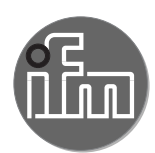

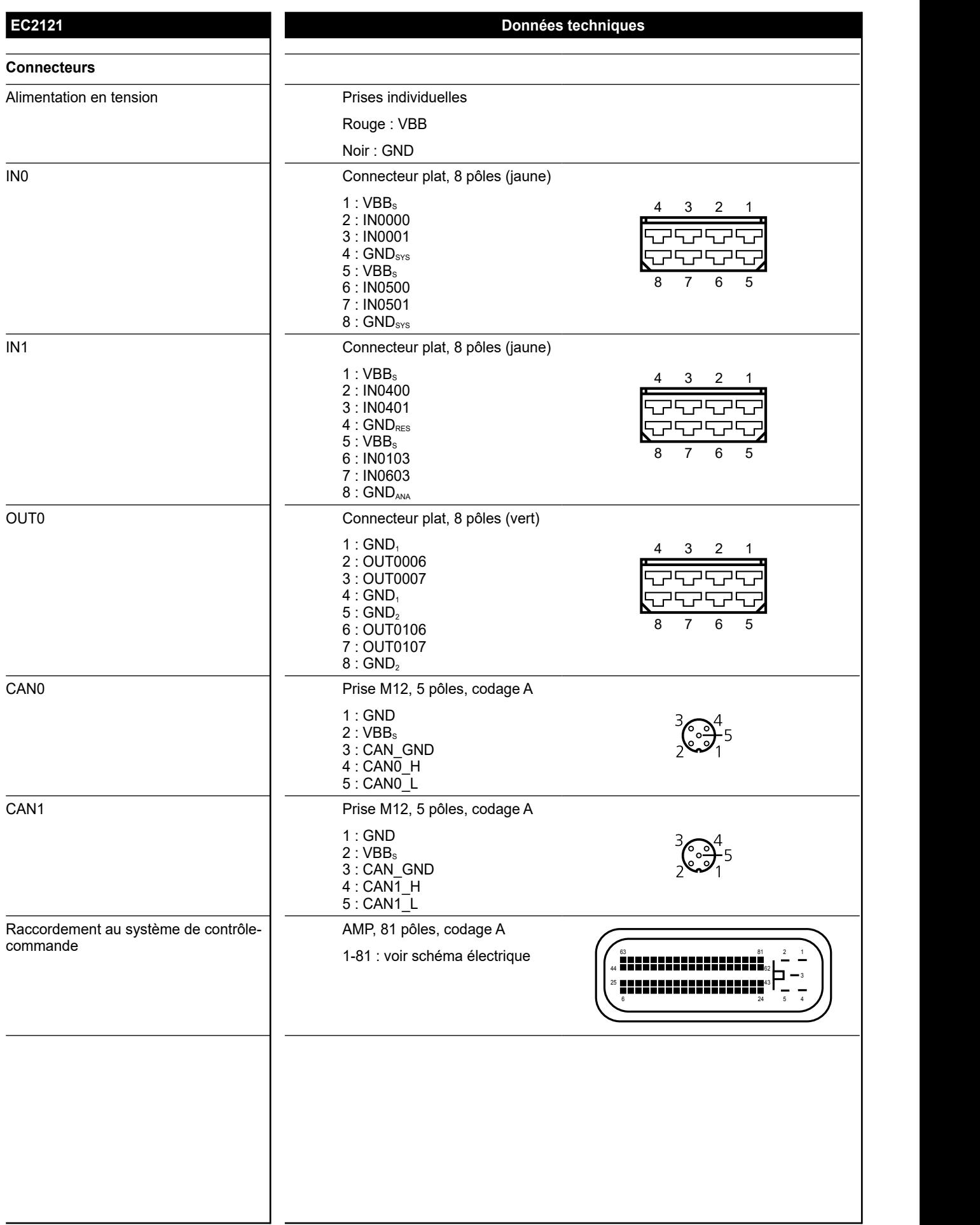

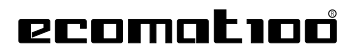

Systèmes de contrôle-commande

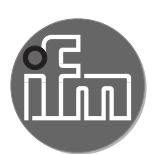

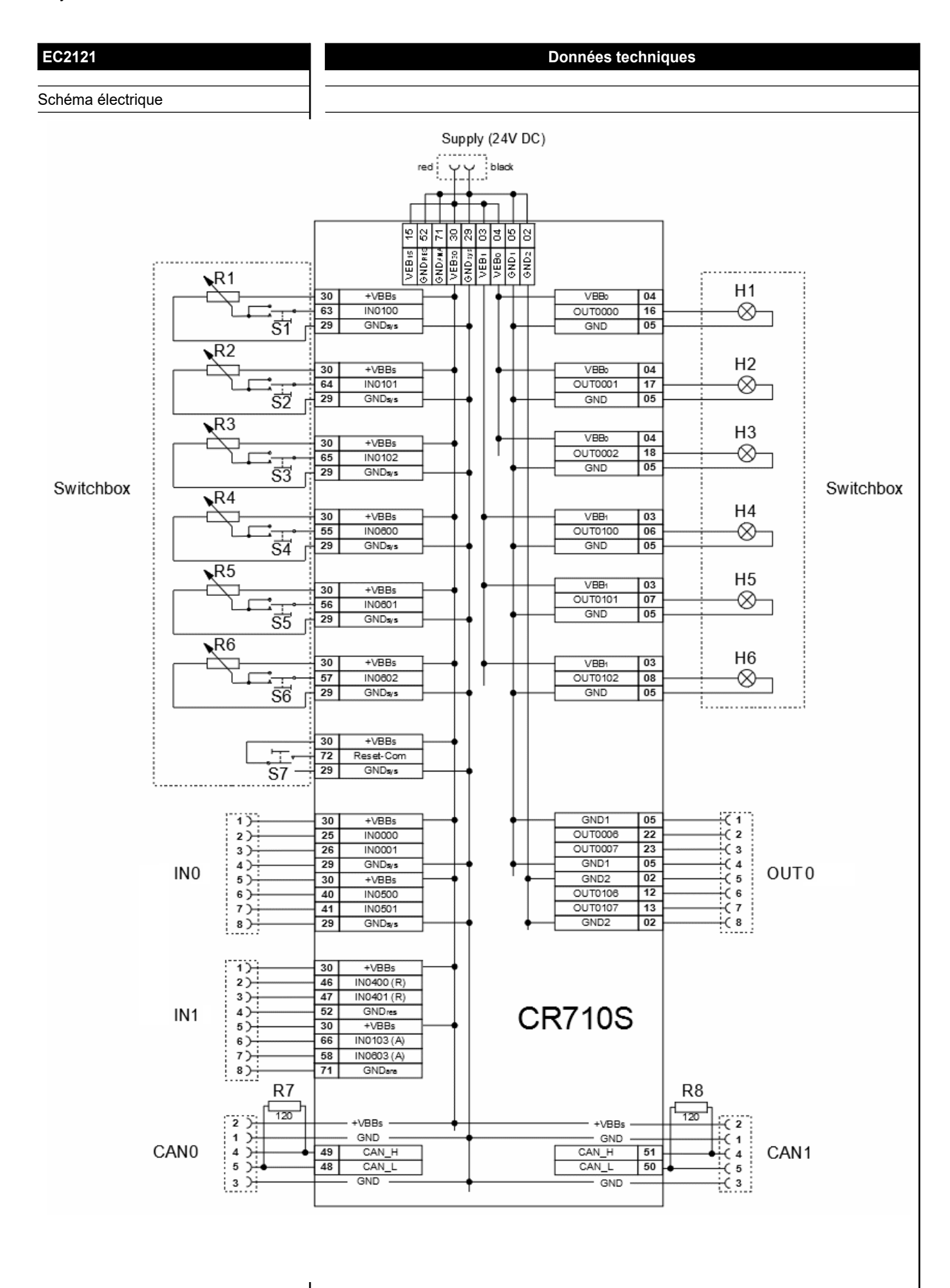